## **EDventure**

Vereniging van adviesbureaus voor onderwijs en jeugdhulp

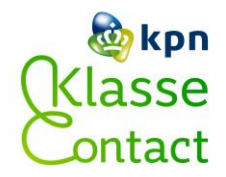

## **Tips voor werken met de KPN Klasgenoot**

Tips voor buddy's:

- Spreek met Leerling af hoe je contact maakt om les te starten, bijv. bellen (maar de mobiele telefoon van Leerling is kapot en er is voorlopig geen nieuwe beschikbaar) of chatten via de website van Leerling.
- Microfoon in oplaadpunt plaatsen als hij niet gebruikt wordt.
- Stekker van Klasgenoot in stopcontact als Klasgenoot niet in gebruik wordt, ook 's nachts. Nb: anders laadt de microfoon niet op.
- Vijf minuten voor les afgelopen is: Klasgenoot uitzetten en de Klasgenoot wegbrengen naar het kamertje zodat jullie weer op tijd in de volgende les kunnen zijn. Hij start dan weer opnieuw vanzelf op: dus nog even uitzetten!
- Niet aan de camera komen, dit is een professionele, dure camera die kwetsbaar is. Bij het opstarten zie je de camera even bewegen, dat hoort bij het opstarten
- Bij problemen: vraag eerst de ICT-er van school om ernaar te kijken. Als het op deze manier niet opgelost kan worden, bel de Helpdesk van de KPN Klasgenoot (088 66 10 862).

Tips voor docenten:

- Microfoon uitzetten als er een persoonlijk gesprek wordt gevoerd, bij het naar de wc gaan, enz.
- Leerling die via de Klasgenoot les volgt bij begin van les welkom heten, tussendoor af en toe eens vragen of het duidelijk is. Aan het eind van de les de leerling van de Klasgenoot gedag zeggen.
- Niet te veel heen en weer lopen voor de klas, want dan is de leerling thuis steeds bezig met het bedienen van de camera i.p.v. het volgen van de les.
- Vragen van leerlingen herhalen, want die hoort de leerling thuis anders niet.
- Bij werken in groepjes kan de leerling met de Klasgenoot ook bij een groepje aanschuiven.
- De buddy's gaan vijf minuten eerder weg om de Klasgenoot weg te brengen naar het kamertje zodat ze weer op tijd in de volgende les kunnen zijn.